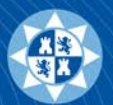

susana.gimeno@upct.es

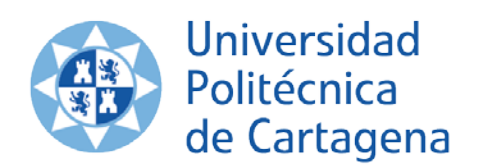

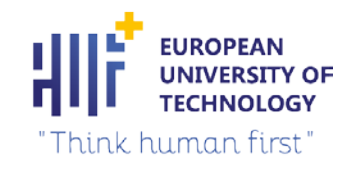

## $\sim$ **CONVOCATORIA "PRUEBA DE CONCEPTO"**

entitive the control of the control of the control of the control of the control of the control of the control of the control of the control of the control of the control of the control of the control of the control of the **Oficina de transferencia de resultados de investigación (OTRI)**

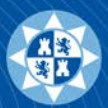

# **OBJETO y FINES**

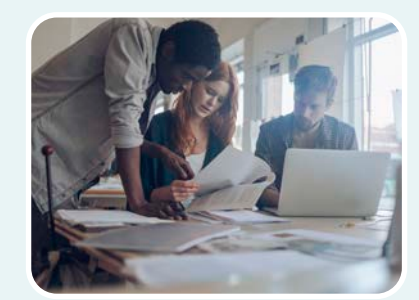

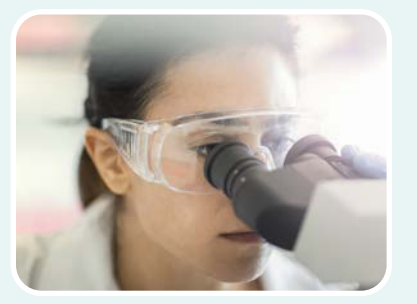

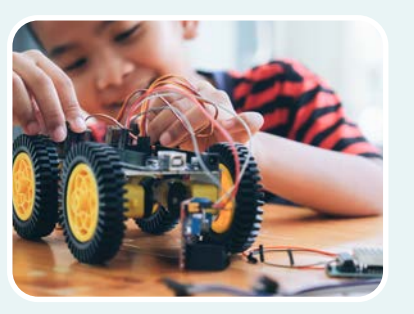

Apoyar propuestas de comercialización y explotación de resultados de la investigación mediante la obtención de una prueba de concepto de utilidad para las empresas, la sociedad o las administraciones y los servicios y políticas públicas.

Fortalecer los procesos de transferencia del conocimiento y emprendimiento desde la Universidades y OPI de la Región de Murcia.

Resultados de investigación obtenidos con anterioridad a la fecha de presentación de la solicitud.

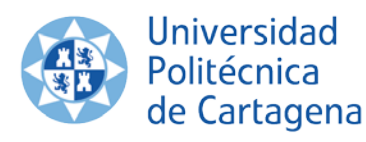

**EUROPEAN UNIVERSITY OF<br>TECHNOLOGY** "Think human first"

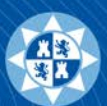

# **CONDICIONES**

#### **Solicitante / Responsable**

- El responsable de la prueba de concepto será un investigador con grado de doctor con vinculación estatutaria o contractual, con dedicación plena y a tiempo completo.
- Ser autor o coautor de los resultados de investigación, o inventor o coinventor de las invenciones.
- No haber recibido otras subvenciones o ayudas que financien las actividades objeto de la propuesta.
- No encontrarse en alguna de las circunstancias previstas en el artículo 13, apartados 2 y 3, de la Ley 38/2003, de 17 de noviembre, General de Subvenciones

#### **Proyectos Unipersonales**

• Se admitirán cuando el solicitante acredite ser el único inventor o autor.

#### **Equipo**

- La composición del equipo deberá estar dimensionada en función de los objetivos de la solicitud, las tareas a desarrollar
- Los miembros podrán encuadrarse en la categoría de Investigadores o colaboradores

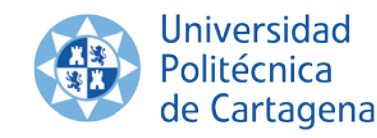

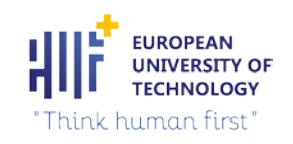

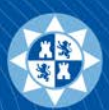

## **Dedicación e Incompatibilidades**

- Nadie puede figurará simultáneamente en más de una solicitud a la presente convocatoria.
- No se podrá obtener retribución o beneficio directo o indirecto.
- No se considerarán incompatibles con el desarrollo de proyectos de investigación en vigor ni con la obtención de proyectos con cargo a programas regionales, nacionales o internacionales

## **Entidad Beneficiaria**

• La Prueba de concepto deberá desarrollarse en la Universidad u organismos público de investigación ubicado en la Comunidad Autónoma de la Región de Murcia.

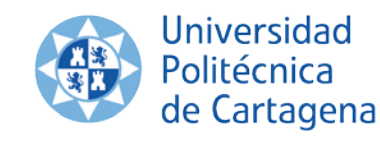

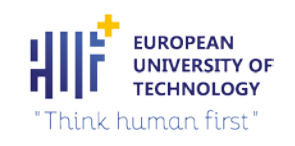

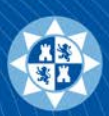

# Hasta 12 meses

# Se podrá considerar una sola prórroga del proyecto, por periodo no superior a 6 meses.

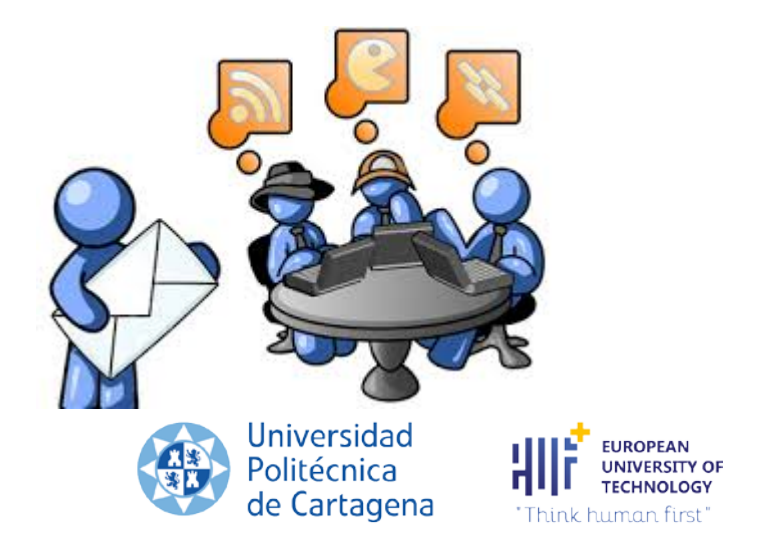

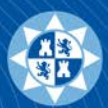

# **DOTACIÓN**

## Importe máximo de **30.000 €/solicitud**.

**Limitaciones:** Inventariable hasta 24.000 €.

Gastos de desplazamiento y dietas de los miembros del equipo.

Gastos de subcontratación justificados y no podrán exceder al 75% del importe total de los CD.

No serán financiables los gastos de personal.

Costes Indirectos, se podrán imputar hasta el 10 % de CD (no incluir en la solicitud).

Cofinanciación del proyecto por un importe no inferior al 20% de la cantidad solicitada

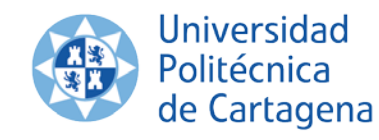

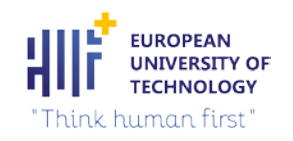

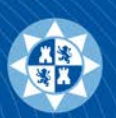

# **PRESENTACIÓN DE LA PROPUESTA**

**Plazo.** hasta las 14 h. del **23/09/2021**.

#### **Forma de solicitud**

a) Solicitud: datos del solicitante. Modalidad la opción "**ÚNICA**".

b) Intervinientes: miembros del equipo y sus correspondientes currículos (ajustado al modelo CVN).

c) Actividad. Datos específicos sobre la actividad propuesta.

d) Gastos.

e) Datos bancarios. Seleccionar el organismo.

f) Anexos. En esta sección se deberán adjuntar los siguientes anexos:

- •Vinculación
- •Declaración responsable de ser inventor o co-inventor/autor o co-autor.
- •CVN Solicitante.
- •Memoria, máximo 20 pág.
- •Coautoría/Cotitularidad
- •Compromiso de cofinanciación.

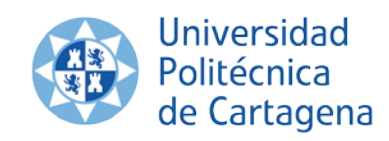

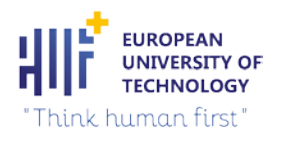

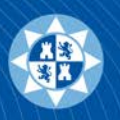

# **MEMORIA**

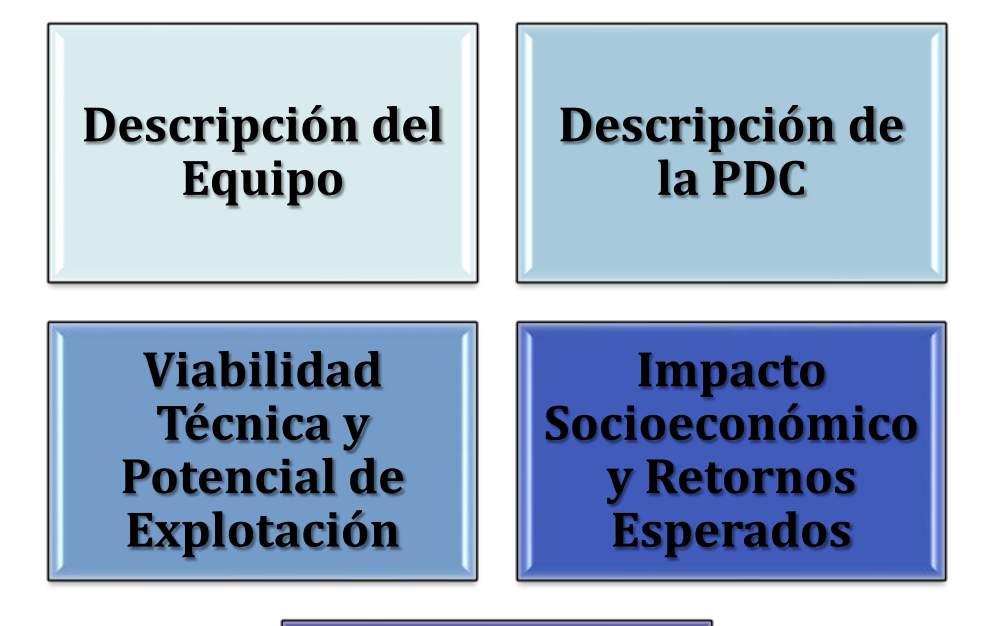

**Resumen Divulgativo**

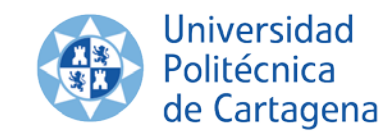

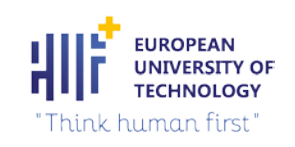

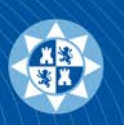

## **¿Qué es importante tener en cuenta para elaborar una propuesta de PDC?**

- Destacar la **capacidad del IP y del equipo** para para llevar a cabo los objetivos y actividades
- Descripción clara y concreta de los principales aspectos de la PDC, (enfocarla al problema o necesidad a la que se dirige enfatizando el impacto de la propuesta)
	- Novedad que aportaría y beneficios que se derivan de ella.
	- La forma en cómo ha sido alcanzada.
	- El estado de madurez del resultado y los sectores de aplicación.

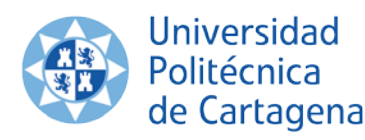

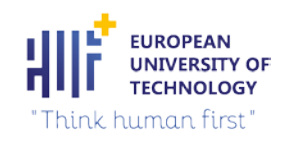

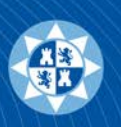

# **RECOMENDACIONES (2/4)**

#### Plantear un **Plan de Trabajo**

- Descripción clara de los **objetivos**, con indicación del estado original de la idea y de cuál sería su estado después de la PDC.
- Definición de la **metodología y de un plan de implementación** concreto y preciso, con las actividades y etapas que pretende recorrer la propuesta (sin olvidar identificación de riesgos y planes de contingencia)

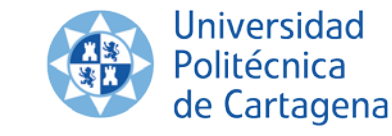

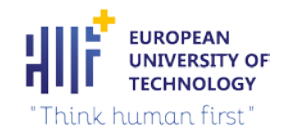

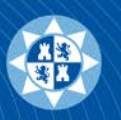

- Mostrar el desarrollo y **Grado de Madurez de la tecnología**
	- Evaluar en qué **TRL** *(Technology Readiness Level)* se encuentra el resultado y explicar **a qué TRL se va a llegar** mediante las acciones planteadas en la PDC.

*Más información acerca de los TRL* **[AQUÍ](https://emfoca.upct.es/news/trl)**

- **Análisis de mercado y el plan de comercialización**
	- Estudio y mención de empresas interesadas y/o sectores económicos con potencial interés en los resultados de la PDC.
	- En los casos en los que se plantee creación de **Spin Off** a partir del resultado conviene realizar estudio de los **BRL** *(Business Readiness Level),* también llamados *Market Readiness Level (MRL)*

BRL : Business Readiness Level - Grenoble INP Institut d'ingénierie et de management, Université Grenoble Alpes [\(grenoble-inp.fr\).](https://www.grenoble-inp.fr/en/research/brl-business-readiness-level)

**Para desarrollos encaminados a la creación de empresas,** viabilidad y planes de negocio se puede utilizar un **Business Model Canvas**

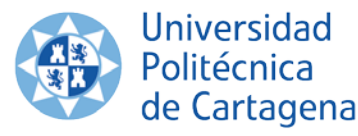

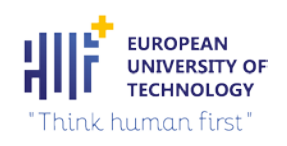

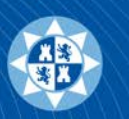

# **Business Model Canvas (BMC)**

El **lienzo** de modelo de negocio, "Business Model Canvas", es una herramienta **visual** que permite describir, analizar y diseñar de forma rápida y conectada los diferentes elementos que componen un **modelo de negocio**.

"Un **modelo de negocio** es una **herramienta** conceptual que, **mediante un conjunto de elementos y sus relaciones**, permite **expresar la lógica** mediante la cual **una compañía intenta ganar dinero generando y ofreciendo valor** a uno o varios segmentos de clientes, la arquitectura de la firma, su red de aliados para crear, comerciar y entregar este valor, y el capital relacional para generar fuentes de ingresos rentables y sostenibles" (Osterwalder, 2004, 15)<sup>1</sup>.

Por tanto, la herramienta BMC<sup>2</sup> se divide en 9 módulos básicos que reflejan esta lógica y cubre las 4 áreas principales de un negocio: clientes **(quien)**, oferta **(qué)**, infraestructura **(cómo)** y viabilidad económica **(cuanto)**.

Business Model Canvas: Business Model Canvas [Explained](https://www.youtube.com/watch?v=QoAOzMTLP5s) – YouTube Modelo Canvas: <https://www.youtube.com/watch?v=yNUD8u5wqb4>

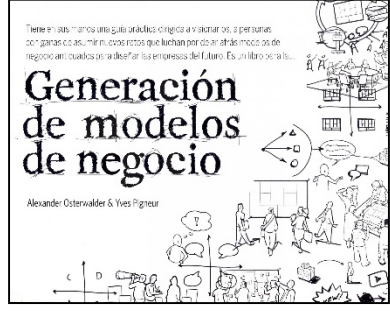

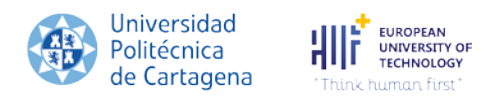

1, Osterwalder, A. (2004). The Business Model Ontology: a Proposition in a Design Science Approach. Disertación doctoral. Lausana: École des Hautes Études Comerciales de l'Université de Lausanne 2. Osterwalder, A. & Pigneur, Y. (2009). Business Model Generation

 **Estrategia de protección** ¿Dispone de una patente registrada o en fase de preparación o de otro tipo de desarrollo o de forma de protección?

Tener en cuenta la **valoración** de los resultados de investigación y plantear **estrategia de explotación comercial** (licencias, royalties, empresas interesadas, etc.)

- **IMPACTO** Socioeconómico:
	- Detalle las relaciones y planes para establecer colaboraciones con empresas u otros agentes sociales, así como la previsión de financiación para etapas posteriores a la PDC.
	- Incorporación de doctores.
	- Detallar los *resultados* de la PDC buscando el **impacto** en los tres ámbitos que ha definido la CE en el programa marco Horizonte Europa (científico, social y económico), a Se recomienda establecer *indicadores*.

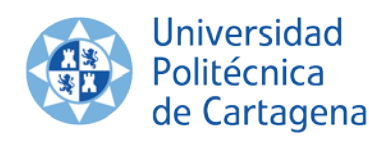

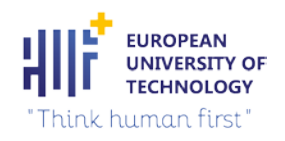

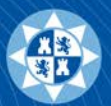

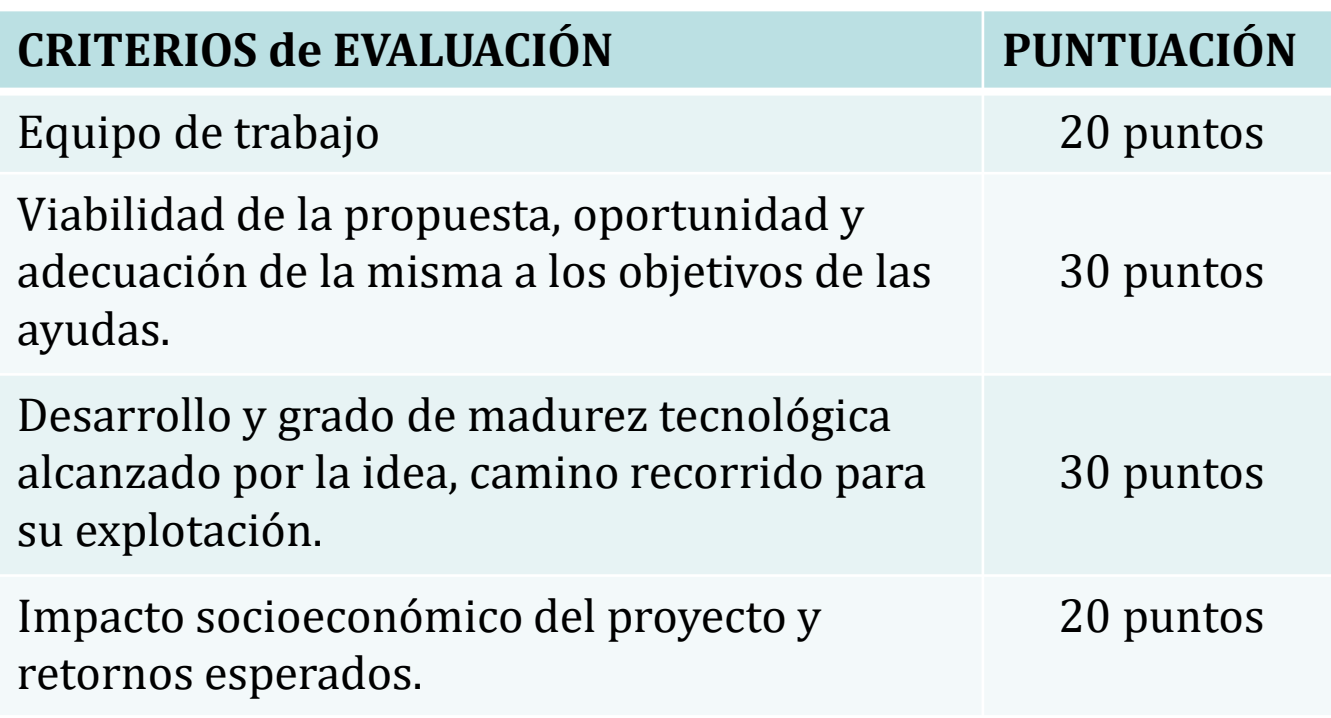

Serán financiables las propuestas que hayan obtenido la mayor puntuación.

No se financiarán propuestas que obtenga una puntuación inferior a 70 puntos**Universidad** 

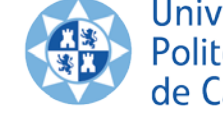

Politécnica de Cartagena

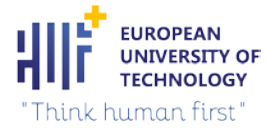

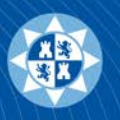

# **OBLIGACIONES**

## **PUBLICIDAD**

•Nombrar que la actividad es financiada por la Comunidad Autónoma de la Región de Murcia a través del Programa Regional de Apoyo a la Transferencia y Valorización del Conocimiento y el Emprendimiento Científico de la Fundación Séneca, Agencia de Ciencia y Tecnología de la Región de Murcia.

•Incluir la imagen corporativa de la CARM y de la F. Séneca

## **ACCESO ABIERTO**

• Los resultados obtenidos en el desarrollo de la prueba de concepto que no sean susceptibles de protección de derechos de propiedad industrial o intelectual, y consistan en publicaciones científicas, deberán estar disponibles en acceso abierto

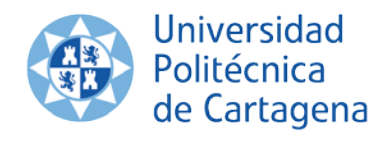

**EUROPEAN UNIVERSITY OF TECHNOLOGY** Think human first'

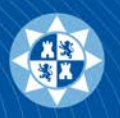

# **JUSTIFICACIÓN DE LA AYUDA**

En el plazo máximo de 2 meses a contar desde el día siguiente a la finalización del período de ejecución.

a) Memoria de actuación en la que se justifique el cumplimiento de las condiciones impuestas en la concesión de la subvención, con indicación de las actividades realizadas y de los resultados obtenidos.

b) Una memoria económica justificativa del coste de las actividades realizadas, que contendrá:

- Relación clasificada de los gastos, identificación del acreedor y del documento, su importe, fecha de emisión y, en su caso, fecha de pago.
- Detalle de otros ingresos o subvenciones indicando importe, procedencia y aplicación de tales fondos a las actividades subvencionadas.
- Carta de pago de reintegro.
- Certificado de la Unidad de Control Interno.

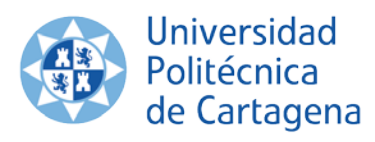

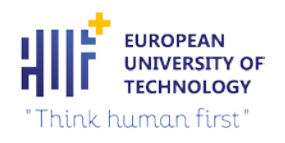

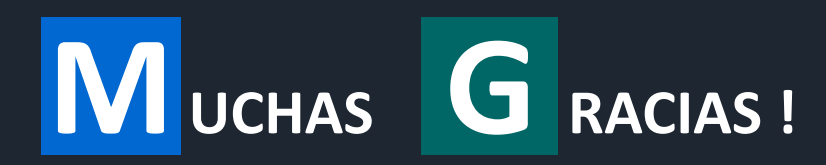

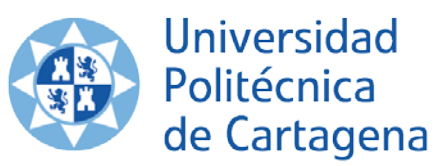

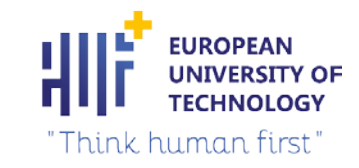

### **UNIDAD DE INVESTIGACIÓN** Y TRANSFERENCIA TECNOLÓGICA

Transformamos tus ideas en proyectos financiables

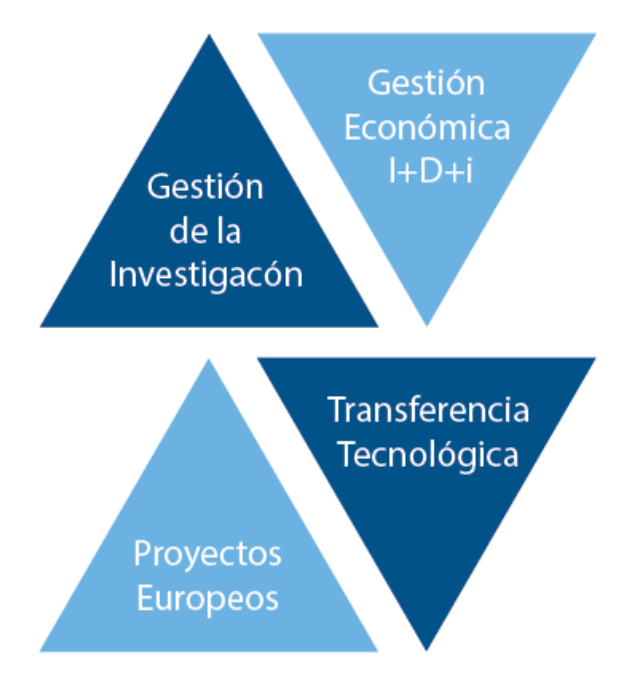

[transferencia.resultados@upct.es](mailto:Transferencia.resultados@upct.es)

**www** 

https://www.upct.es/uitt